# **Corso FAD "Strategie di prevenzione della violenza contro le donne e della violenza assistita nei contesti territoriali (Corso per operatrici e operatori di area sanitaria e socio-sanitaria del progetto #IpaziaCCM2021)"**

## **Destinatari**

Il corso è **riservato** a 20.000 Operatori ed Operatrici che lavorano o afferiscono alle **7 Aziende Sanitarie ed Enti/Strutture partner del Progetto CCM 2021 IPAZIA** nell'ambito della prevenzione della violenza contro le donne e della violenza assistita:

- a. Azienda USL Toscana Sud Est Toscana
- b. Istituto Nazionale per la promozione della salute delle popolazioni Migranti ed il contrasto delle malattie della Povertà (INMP) - Lazio
- c. Fondazione IRCCS Cà Granda Ospedale Maggiore Policlinico Milano (Città Metropolitana di Milano) - Lombardia
- d. ASL Friuli Occidentale Friuli Venezia Giulia
- e. USL Umbria 1 Umbria
- f. ASL Lecce Puglia
- g. ASL Matera (ASM) Basilicata

## **Professioni**

Il corso FAD è diretto a: Professionisti ECM (tutte le Professioni e Discipline), Operatori/trici di supporto in ambito sanitario (OSS, OTA, ecc.), Assistenti Sociali, Mediatori/trici culturali, Autisti soccorritori/trici del Sistema 118, Soccorritori/trici del Sistema 118, Altro personale che svolge attività correlate al contrasto della violenza di genere.

## **Istruzioni per l'iscrizione**

Il processo di iscrizione al corso FAD "Strategie di prevenzione della violenza contro le donne e della violenza assistita nei contesti territoriali (Corso per operatrici e operatori di area sanitaria e socio-sanitaria del progetto #IpaziaCCM2021)" è articolato nelle seguenti fasi:

## **1. Creazione del proprio account sulla piattaforma (se non già creato in precedenza)**

- o Accedere alla piattaforma [https://www.eduiss.it](https://www.eduiss.it/)
- o Cliccare su "Crea un account"<https://www.eduiss.it/login/signup.php>
- o Compilare tutti i campi obbligatori

#### **Personale sanitario ECM (Tutte le Professioni e Discipline)**

- o Alla domanda "**Appartieni a una professione sanitaria ECM?"** rispondere "**SÌ**"
- o Selezionare Professione e Disciplina ECM e inserire il numero di iscrizione all'Albo/Ordine professionale

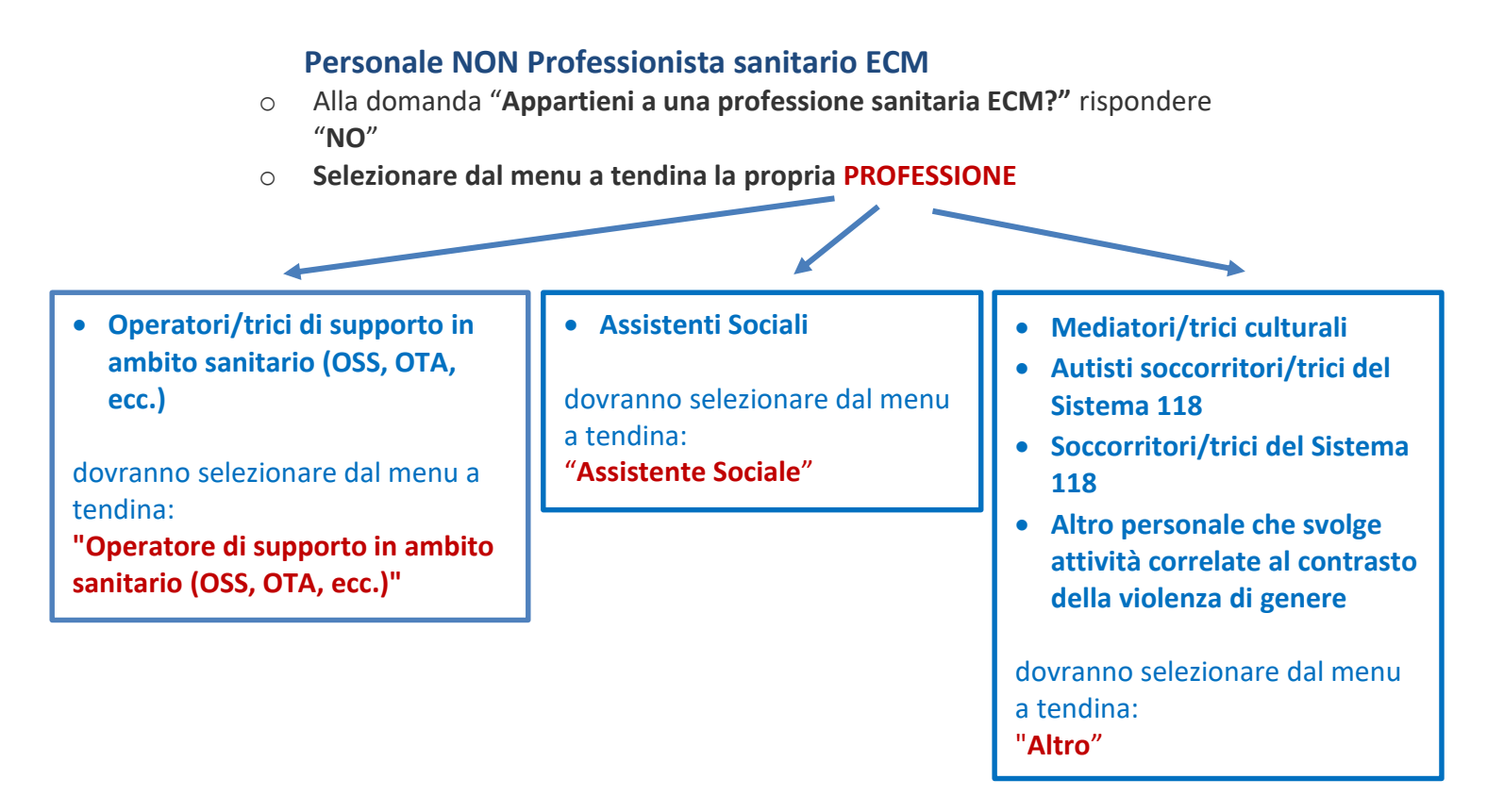

- o una volta compilata la scheda in tutti i campi obbligatori si riceverà una mail all'indirizzo di posta elettronica indicato
- o completare la registrazione sulla piattaforma seguendo le istruzioni fornite nella mail. ATTENZIONE: controllare anche la casella di posta indesiderata; se il link non è attivo, copiarlo nella barra degli indirizzi del browser (non in quella di ricerca) e cliccare su invio

#### **ATTENZIONE! Per essere iscritti al Corso FAD è necessario passare alla fase successiva**

#### **2. Iscrizione al Corso FAD**

- o accedere a [https://www.eduiss.it](https://www.eduiss.it/) inserendo le proprie credenziali nella finestra di login
- $\circ$  se già in possesso di un account su questa piattaforma verificare di aver inserito **nel proprio profilo la professione corretta tra quelle sopraelencate**
- o accedere alla sezione Catalogo formativo -> "Corsi disponibili Professionisti Area sanitaria e Assistenti sociali" e cliccare sul link "**Strategie di prevenzione della violenza contro le donne e della violenza assistita nei contesti territoriali (Corso per operatrici e operatori di area sanitaria e socio-sanitaria del progetto #IpaziaCCM2021)**" cliccare su "**Iscrivimi**"
- o Compilare, sotto alla propria responsabilità, i campi richiesti:
	- 2. **Regione** nella quale si svolge attività lavorativa
	- 3. **Struttura/Ente** alla quale si afferisce nell'ambito delle attività di prevenzione e gestione della violenza di genere, tra le seguenti:
- o Accedere al corso e come prima attività compilare il modulo "**Profilazione**"